# **Artifactory REST API V2**

# <span id="page-0-0"></span>**Overview**

The following V2 REST APIs apply for Artifactory version 6.6.0 and above. They are extensions for [existin](https://www.jfrog.com/confluence/display/RTF/Artifactory+REST+API) [g REST APIs,](https://www.jfrog.com/confluence/display/RTF/Artifactory+REST+API) with additional functionalities.

# <span id="page-0-1"></span>**BUILDS**

#### <span id="page-0-2"></span>**Get Permission Targets**

**Description**: Get the permission targets list for repository and build permission targets. **Since**: 6.6.0 **Notes**: Requires Artifactory Pro. This REST API is also available for [Artifactory versions below 6.6.](https://www.jfrog.com/confluence/display/RTF/Artifactory+REST+API#ArtifactoryRESTAPI-GetPermissionTargets) **Security**: Requires an admin user or a user with Manage permission on permission target **Usage**: GET /api/v2/security/permissions **Produces**: [application/vnd.org.jfrog.artifactory.security.PermissionTargetV2+json](https://www.jfrog.com/confluence/display/RTF/Security+Configuration+JSON#SecurityConfigurationJSON-application/vnd.org.jfrog.artifactory.security.PermissionTargetV2+json) **Sample Output**:

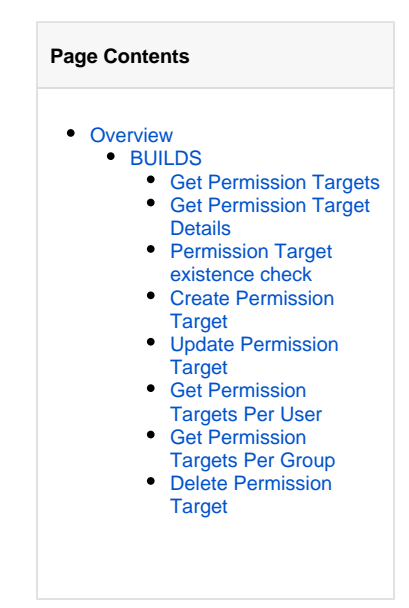

GET /api/v2/security/permissions  $\Gamma$  { "name": "readSourceArtifacts" "uri" : "http://localhost:8081/artifactory/api/v2/security/permissions/readSourceArtifacts" }, { "name": "populateCaches" "uri" : "http://localhost:8081/artifactory/api/v2/security/permissions/populateCaches" } ]

#### <span id="page-0-3"></span>**Get Permission Target Details**

**Description**: Get the details of an Artifactory Permission Target **Since**: 6.6.0 **Notes**: Requires Artifactory Pro. This REST API is also available for [Artifactory versions below 6.6.](https://www.jfrog.com/confluence/display/RTF/Artifactory+REST+API#ArtifactoryRESTAPI-GetPermissionTargetDetails) **Security**: Requires an admin user or a user with Manage permission on permission target **Usage**: GET /api/v2/security/permissions/{permissionTargetName} **Produces**: [application/vnd.org.jfrog.artifactory.security.PermissionTargetV2+json](https://www.jfrog.com/confluence/display/RTF/Security+Configuration+JSON#SecurityConfigurationJSON-application/vnd.org.jfrog.artifactory.security.PermissionTargetV2+json) **Sample Output**:

GET /api/v2/security/permissions/populateCaches { permission-target.json }

# <span id="page-0-4"></span>**Permission Target existence check**

**Description**: Get the existence details of an Artifactory Permission Target **Since**: 6.6.0 **Notes**: Requires Artifactory Pro. **Security**: Requires an admin user or a user with Manage permission on permission target **Usage**: HEAD /api/v2/security/permissions/{permissionTargetName} **Produces**: 200 OK in case it exists, 404 NOT FOUND in case it doesn't, with an empty response. **Sample Output**:

```
HEAD /api/v2/security/permissions/populateCaches
200 OK
or
404 NOT FOUND
```
# <span id="page-1-0"></span>**Create Permission Target**

**Description**: Creates a new permission target in Artifactory or replaces an existing permission target **Since**: 6.6.0 **Notes**: Requires Artifactory Pro Missing values will be set to the default values as defined by the consumed type. **Security**: Requires an admin user **Usage**: POST /api/v2/security/permissions/{permissionTargetName} -H "Content-Type: application/json" **Consumes**: [application/vnd.org.jfrog.artifactory.security.PermissionTargetV2+json](https://www.jfrog.com/confluence/display/RTF/Security+Configuration+JSON#SecurityConfigurationJSON-application/vnd.org.jfrog.artifactory.security.PermissionTargetV2+json) **Produces:** 201 CREATED in case of success, with an empty response. **Sample Usage**:

```
POST /api/v2/security/permissions/populateCaches -H "Content-Type: application/json"
{
permission-target.json
}
201 CREATED
```
## <span id="page-1-1"></span>**Update Permission Target**

**Description**: Creates a new permission target in Artifactory or replaces an existing permission target

**Since**: 6.6.0

**Notes**: Requires Artifactory Pro

Missing permission target **values** will be set to the default values as defined by the consumed type.

The values defined in the request payload will replace what currently exists in the permission target entity. In case the request is missing one of the permission target entities (repal build), the entity will be deleted. This means that if an update request is sent to an entity that contains both repo and build, with only repo, the build values will be removed from the entity.

Security: Requires an admin user or a user with Manage permission on permission target.

User with a Manage permission can only edit the actions.

**Usage**: PUT /api/v2/security/permissions/{permissionTargetName}

**Consumes**: [application/vnd.org.jfrog.artifactory.security.PermissionTargetV2+json](https://www.jfrog.com/confluence/display/RTF/Security+Configuration+JSON#SecurityConfigurationJSON-application/vnd.org.jfrog.artifactory.security.PermissionTargetV2+json) **Produces:** 200 OK in case of success, with an empty response.

**Sample Usage**:

```
PUT /api/v2/security/permissions/populateCaches
{
permission-target.json
}
200 OK
```
#### <span id="page-1-2"></span>**Get Permission Targets Per User**

**Description**: Get the permission targets list for repository and build permission targets for a specific user. **Since**: 6.9.0 **Notes**: Requires Artifactory Pro. **Security**: Requires an admin user or a user with Manage permission on permission target **Usage**: GET /api/v2/security/permissions/users/<user\_name> **Sample Output**:

```
[{
    "name": "permission-target-name",
    "repo": {
      "include-patterns": ["**"],
      "exclude-patterns": [""],
      "repositories": ["local-rep1", "local-rep2", "remote-rep1", "virtual-rep2"],
       "actions": ["read","write","manage"]
     }
     "build": {
       "include-patterns": [""],
       "exclude-patterns": [""],
      "repositories": ["artifactory-build-info"],
       "actions": ["read","manage"]
    }
},
{...}, 
\{ \ldots \}]
```
## <span id="page-2-0"></span>**Get Permission Targets Per Group**

**Description**: Get the permission targets list for the repository and build permission targets for a specific group. **Since**: 6.9.0 **Notes**: Requires Artifactory Pro. **Security**: Requires an admin user or a user with Manage permission on permission target **Usage**: GET /api/v2/security/permissions/groups/<group\_name> **Sample Output**:

```
[{
    "name": "permission-target-name",
    "repo": {
       "include-patterns": ["**"],
       "exclude-patterns": [""],
       "repositories": ["local-rep1", "local-rep2", "remote-rep1", "virtual-rep2"],
       "actions": ["read","write","manage"]
     }
     "build": {
       "include-patterns": [""],
       "exclude-patterns": [""],
       "repositories": ["artifactory-build-info"],
       "actions": ["read","manage"]
     }
},
\{\,\ldots\,\} ,
\{\ldots\}]
```
# <span id="page-2-1"></span>**Delete Permission Target**

**Description**: Deletes an Artifactory permission target. **Since**: 6.6.0 **Notes**: Requires Artifactory Pro **Security**: Requires an admin user **Usage**: DELETE /api/v2/security/permissions/{permissionTargetName} **Produces:** 200 OK in case of success, with an empty response. **Sample usage**:

DELETE /api/v2/security/permissions/populateCaches

200 OK